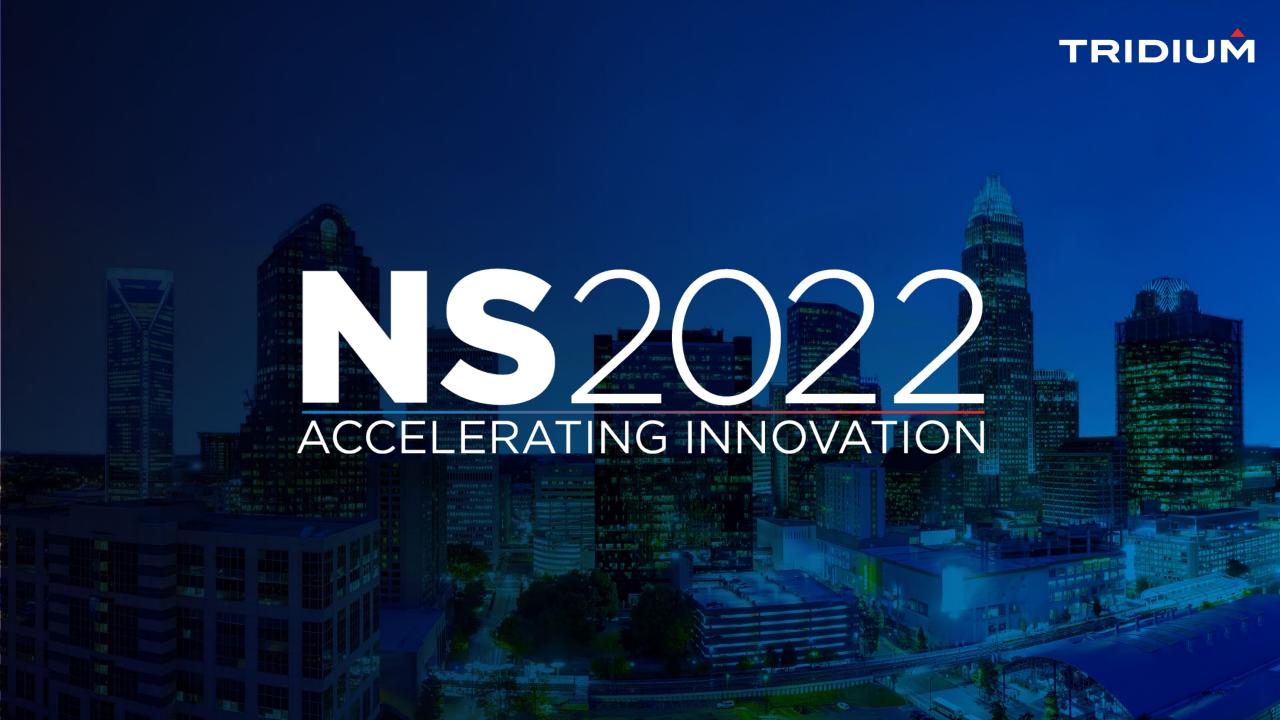

# Security Best Practices

Bill Smith

Lead Software Architect - Tridium

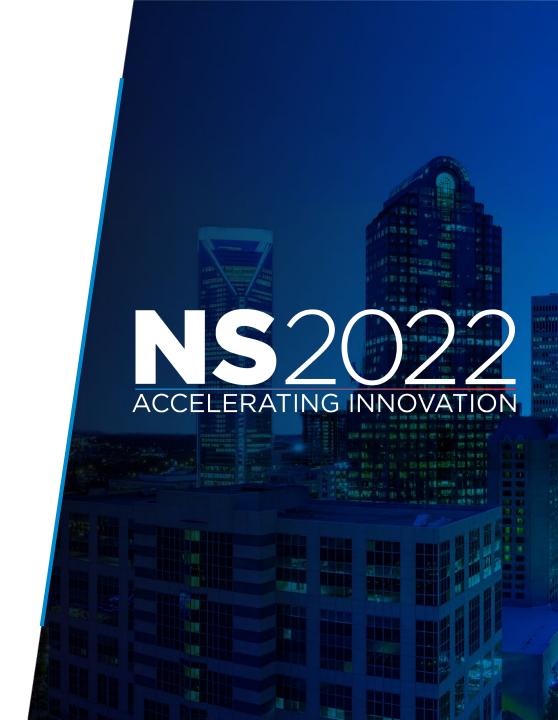

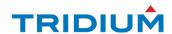

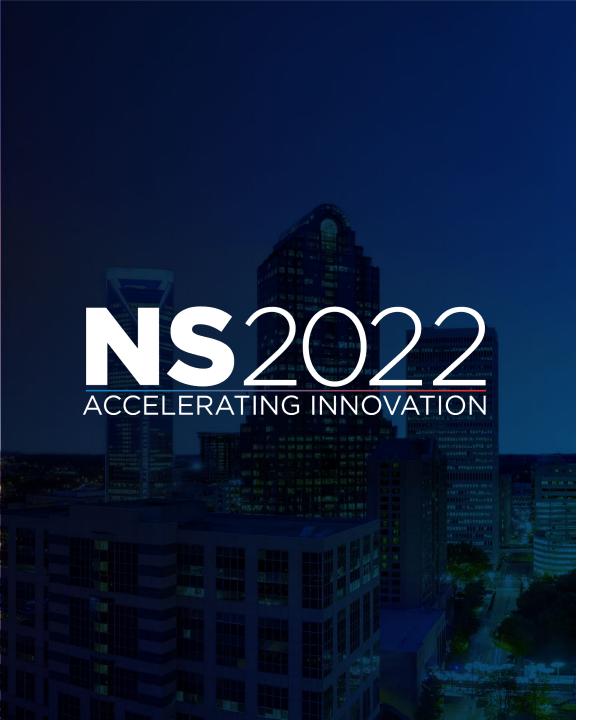

#### Overview

- Tools of the Trade
  - Threat Modeling
  - Code Coverage/Unit Tests
  - Code Reviews
  - Static Code Analysis
  - Third Party Components
  - Penetration Testing
- Assessing Risk
  - CVSS
  - Beyond CVSS
- Lessons Learned

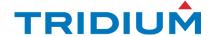

#### Tools of the Trade

- Threat Modeling
- Code Coverage/Unit Tests
- Code Reviews
- Static Code Analysis
- Third Party Components
- Pen Testing

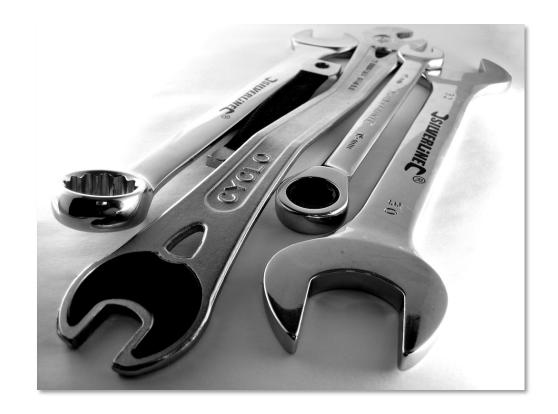

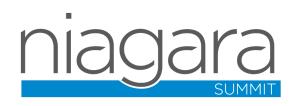

#### Threat Modeling

- MS Threat Modeling Tool is the tool of choice for us
- Threat model diagram derived from network diagram
- Auto generates risks based on interactions
- Risks outside the automatic ones can be added

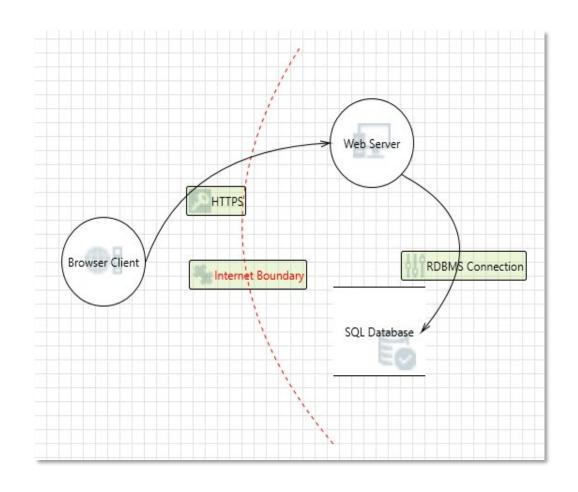

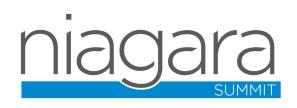

#### Threat Modeling

 Threat List shows list of identified threats.

| Threat List |   |           |                |                   |           |                                          |
|-------------|---|-----------|----------------|-------------------|-----------|------------------------------------------|
| ID          | ۳ | Diagram   | Changed By     | Last Modified     | State *   | Title                                    |
| 0           |   | Diagram 1 | GLOBAL\E333972 | 3/29/2022 10:17:4 | Mitigated | Spoofing the Browser Client Process      |
| 1           |   | Diagram 1 | GLOBAL\E33397  | 3/29/2022 10:1    | Mitigated | Cross Site Scripting                     |
| 2           |   | Diagram 1 | GLOBAL\E333972 | 3/29/2022 10:18:0 | Mitigated | Potential Data Repudiation by Web Server |

 Threat properties provide status and justification of identified threat.

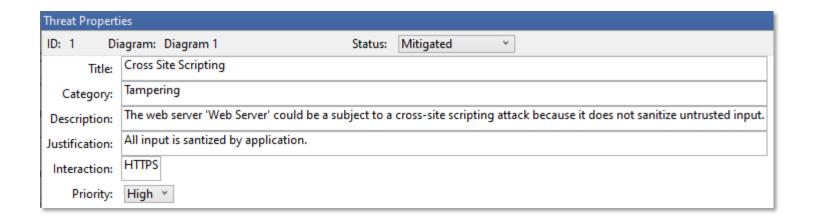

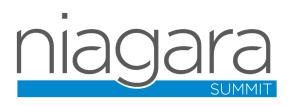

# Code Coverage/Unit Tests

- Unit Test Tools
  - JUnit
  - TestNG
  - Jasmine/Karma
- Code Coverage Tools
  - JaCoCo
  - SonarQube
  - Istanbul

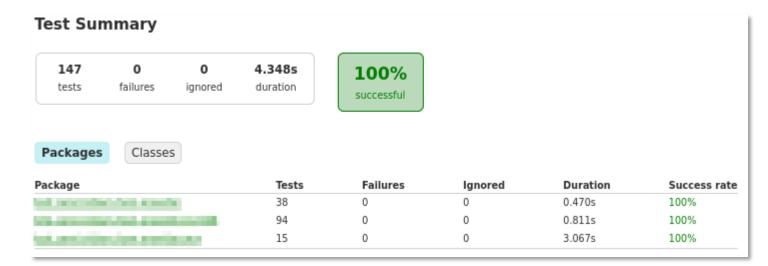

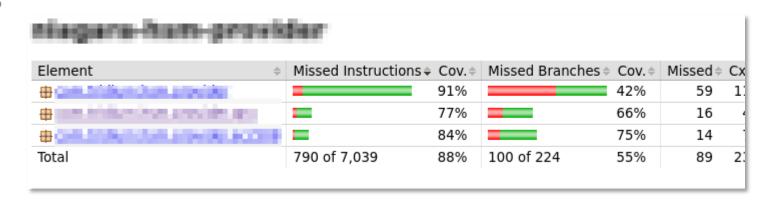

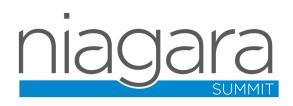

#### Code Reviews

#### Some things to consider:

- Coding Standards
- Logging of Sensitive Data
- Input Validation
- Returning Privileged Information
- Hardcoded Credentials

#### Some Niagara specific things:

- Permissions Model
- Security Audit Log
- Security Facet
- Security Dashboard Card

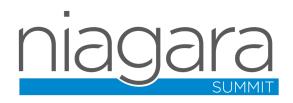

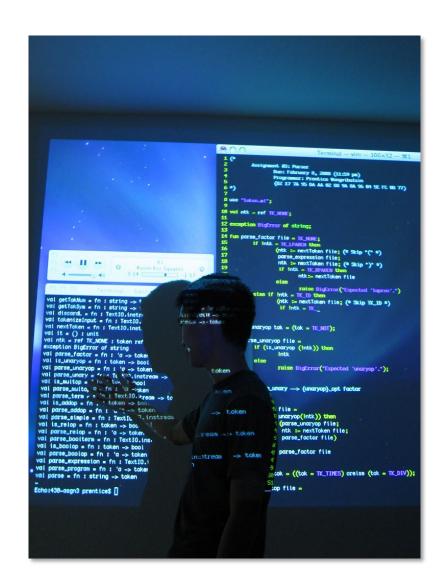

# Static Code Analysis

- Tools
  - Coverity
  - SonarQube

- Functions
  - Security
  - Quality

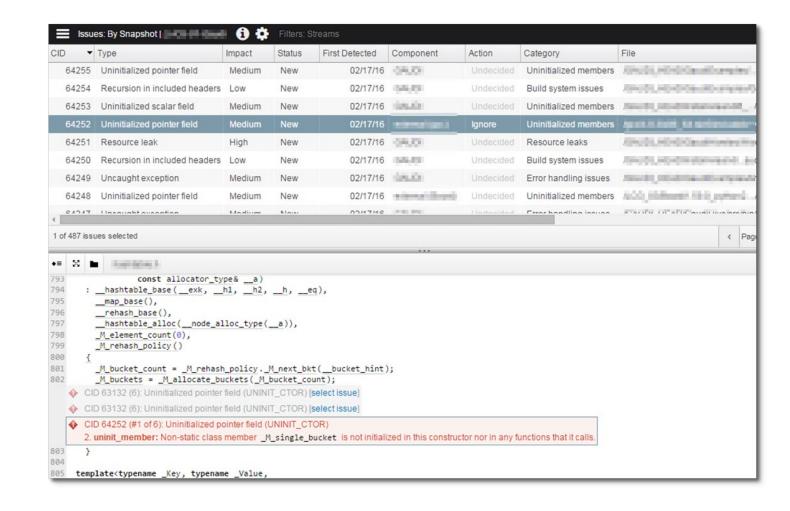

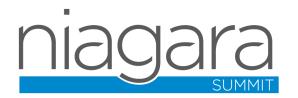

#### Third Party Components

- Tools
  - Black Duck Hub
  - OWASP Dependency Checker
- Other Resources
  - https://www.cvedetails.com/
  - https://cve.mitre.org/cve/
  - https://nvd.nist.gov/

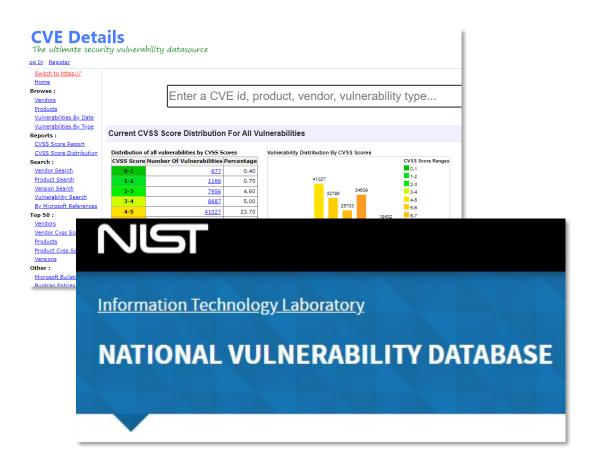

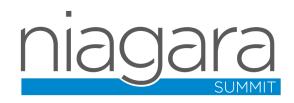

# Third Party Components

- Tools
  - Black Duck Hu
  - OWASP Depend
- Other Resource
  - https
  - https://cvg
  - https://

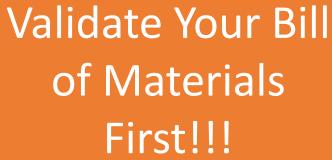

CVE

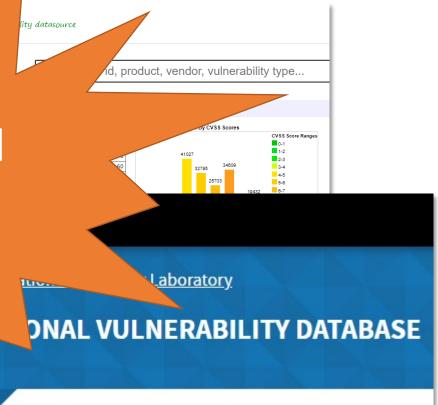

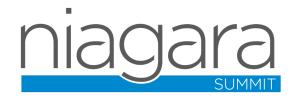

#### Penetration Testing

- Tools
  - BurpSuite
  - Metasploit
  - FuzzDB
  - Nmap
  - Qualys

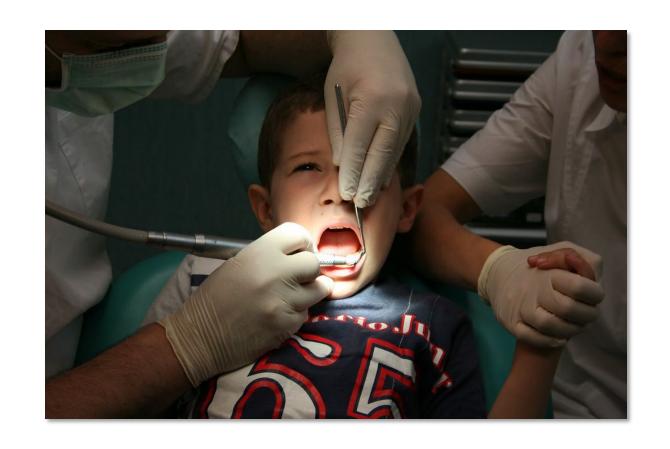

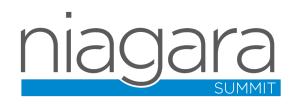

#### Assessing Risk

- Primary method is CVSS (Common Vulnerability Scoring System)
- NIST Calculator
   (https://nvd.nist.gov/vuln-metrics/cvss/v3-calculator)
- Environmental scoring can help, but...

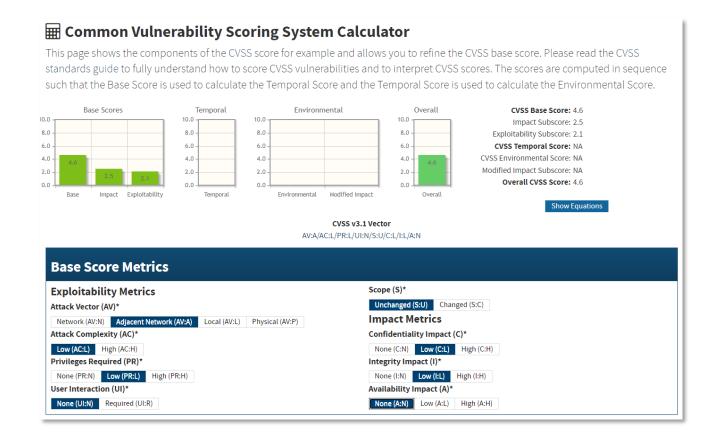

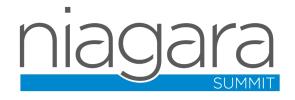

# Contrived Example

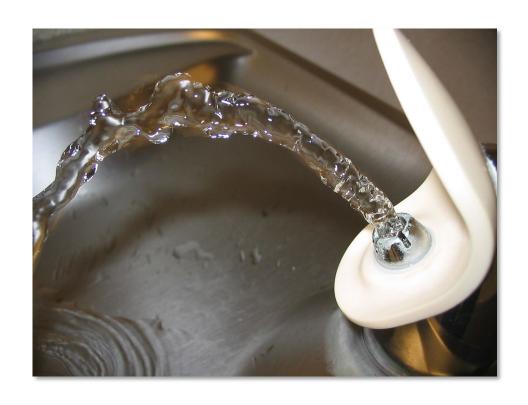

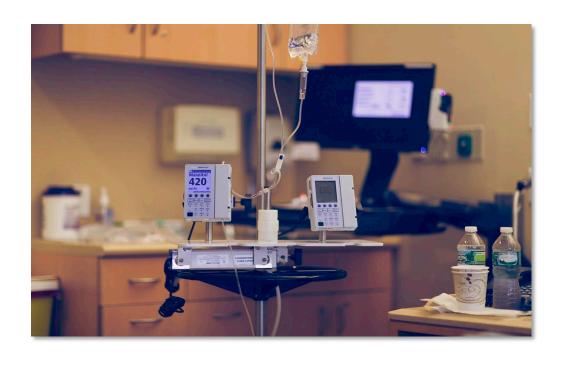

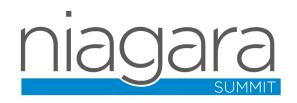

# Contrived Example

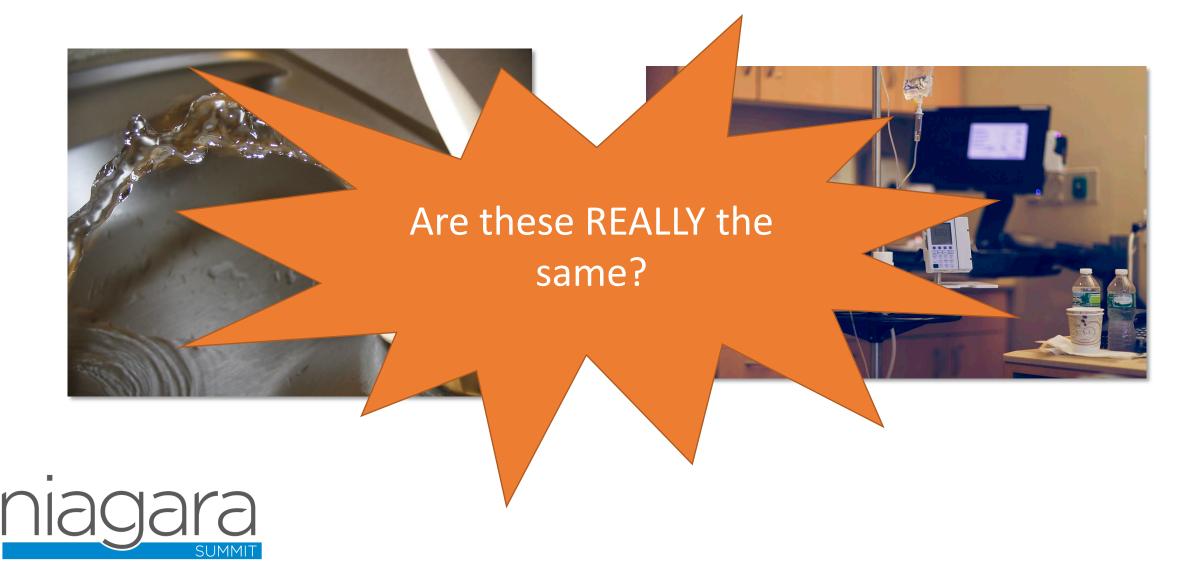

#### Beyond CVSS

- Consider other factors in addition to CVSS, examples:
  - Fire/Life Safety
  - Alternative mitigations
  - Number of customers impacted
  - Risk of destabilizing product
  - Cost to fix

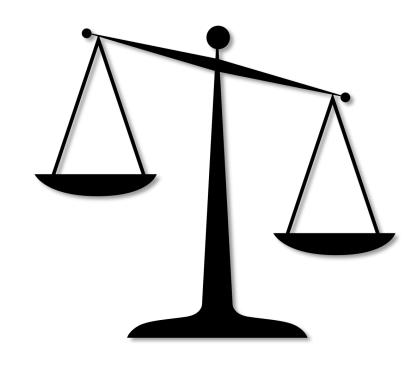

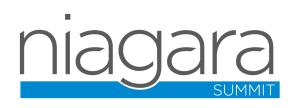

#### Lessons Learned

 Relationship with engineering teams should be symbiotic, NOT adversarial

- BREAK THE BUILD can be very counter productive
- Understand WHY something is being done, don't just be a checkbox

OWN and EMBRACE findings and tackle them with pride

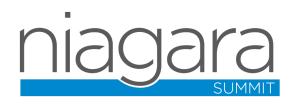

#### Questions?

bsmith@tridium.com

https://www.linkedin.com/in/bill-smith-vmi91/

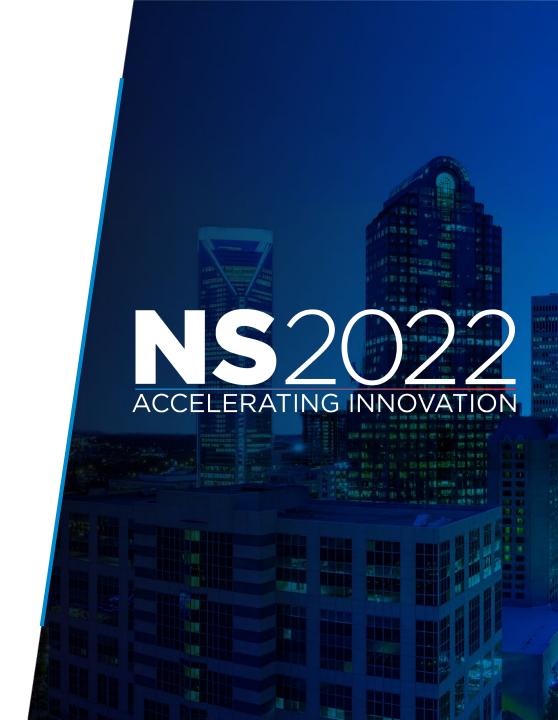

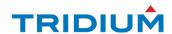

## References/Citations

- "Tools" by zzpza is marked with CC BY 2.0. To view the terms, visit https://creativecommons.org/licenses/by/2.0/?ref=openverse
- MS Threat Modeling Tool, visit https://docs.microsoft.com/enus/azure/security/develop/threat-modeling-tool
- TestNG, visit https://testng.org/doc/
- "Code on the Wall" by Nat W is marked with CC BY-SA 2.0. To view the terms, visit https://creativecommons.org/licenses/by-sa/2.0/?ref=openverse
- BurpeSuite, visit https://portswigger.net/burp
- Metasploit, visit https://www.metasploit.com/
- Fuzzdb, visit https://github.com/fuzzdb-project/fuzzdb
- NMAP, visit https://nmap.org/
- CVE Details, visit https://www.cvedetails.com/
- CVE Mitre List, visit https://cve.mitre.org/cve/
- "Aaaagh!" by Finizio is marked with CC BY-ND 2.0. To view the terms, visit https://creativecommons.org/licenses/by-nd/2.0/?ref=openverse
- NIST Calculator, visit https://nvd.nist.gov/vuln-metrics/cvss/v3-calculator
- Water Fountain 3" by joshme17 is marked with CC BY 2.0. To view the terms, visit https://creativecommons.org/licenses/by/2.0/?ref=openverse
- "Drip." by Instant Vantage is marked with CC BY-SA 2.0. To view the terms, visit https://creativecommons.org/licenses/by-sa/2.0/?ref=openverse
- "File:Johnny-automatic-scales-of-justice.svg" by johnny\_automatic is marked with CCO 1.0. To view the terms, visit https://creativecommons.org/publicdomain/zero/1.0/deed.en?ref=openverse

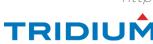

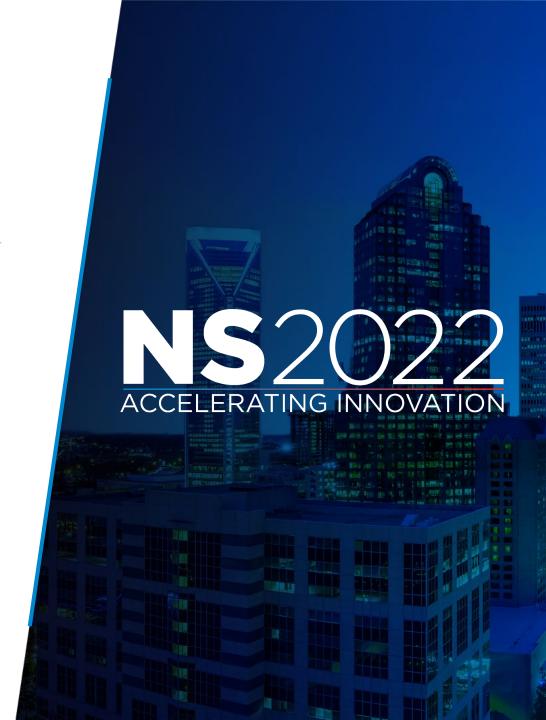